## **NWACOMP Cheat Sheet**

This form is used to enter transactions for status employees when a salary increase(s) and/or when a range change is needed AND the employee is NOT changing their position/suffix.

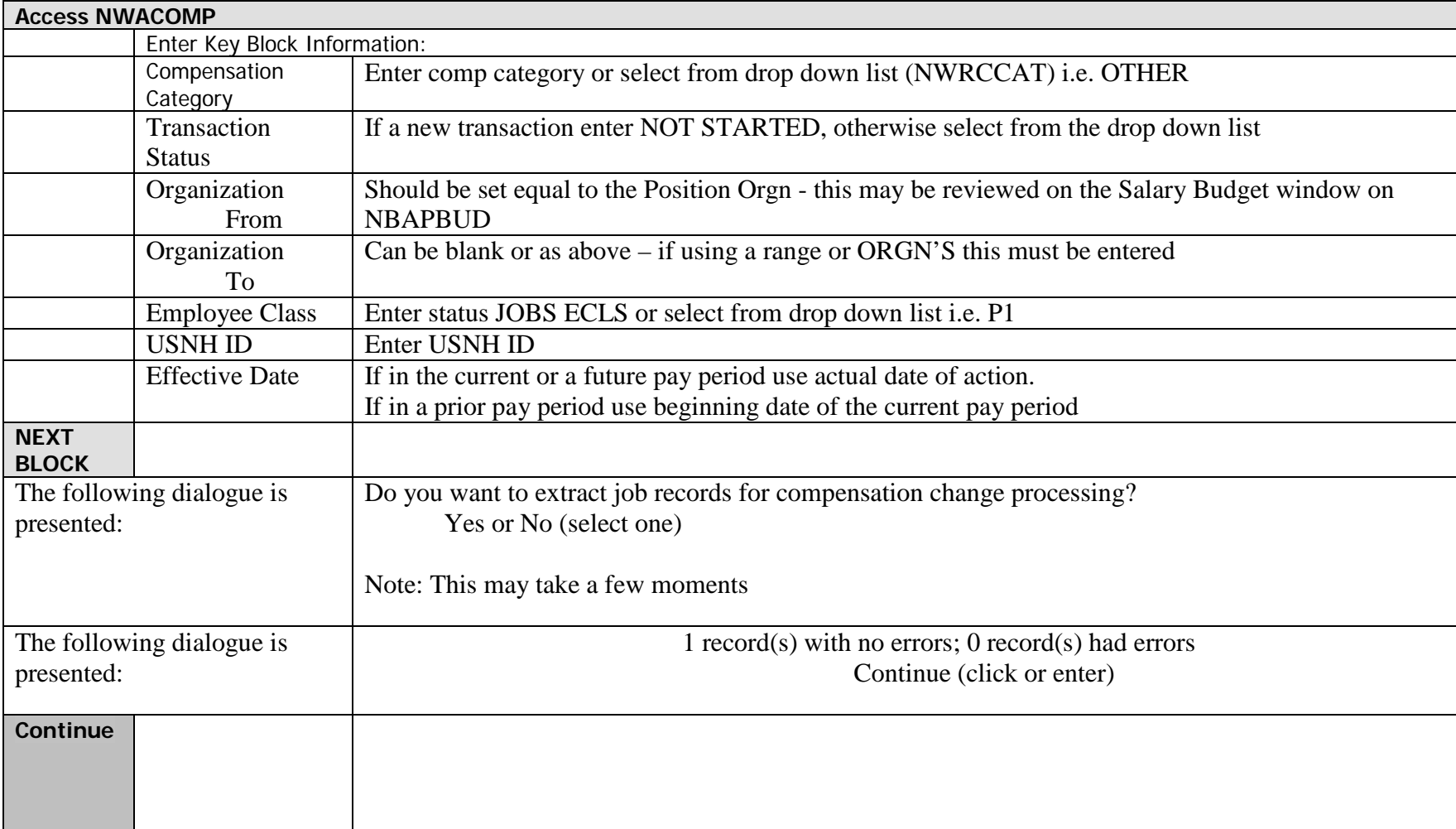

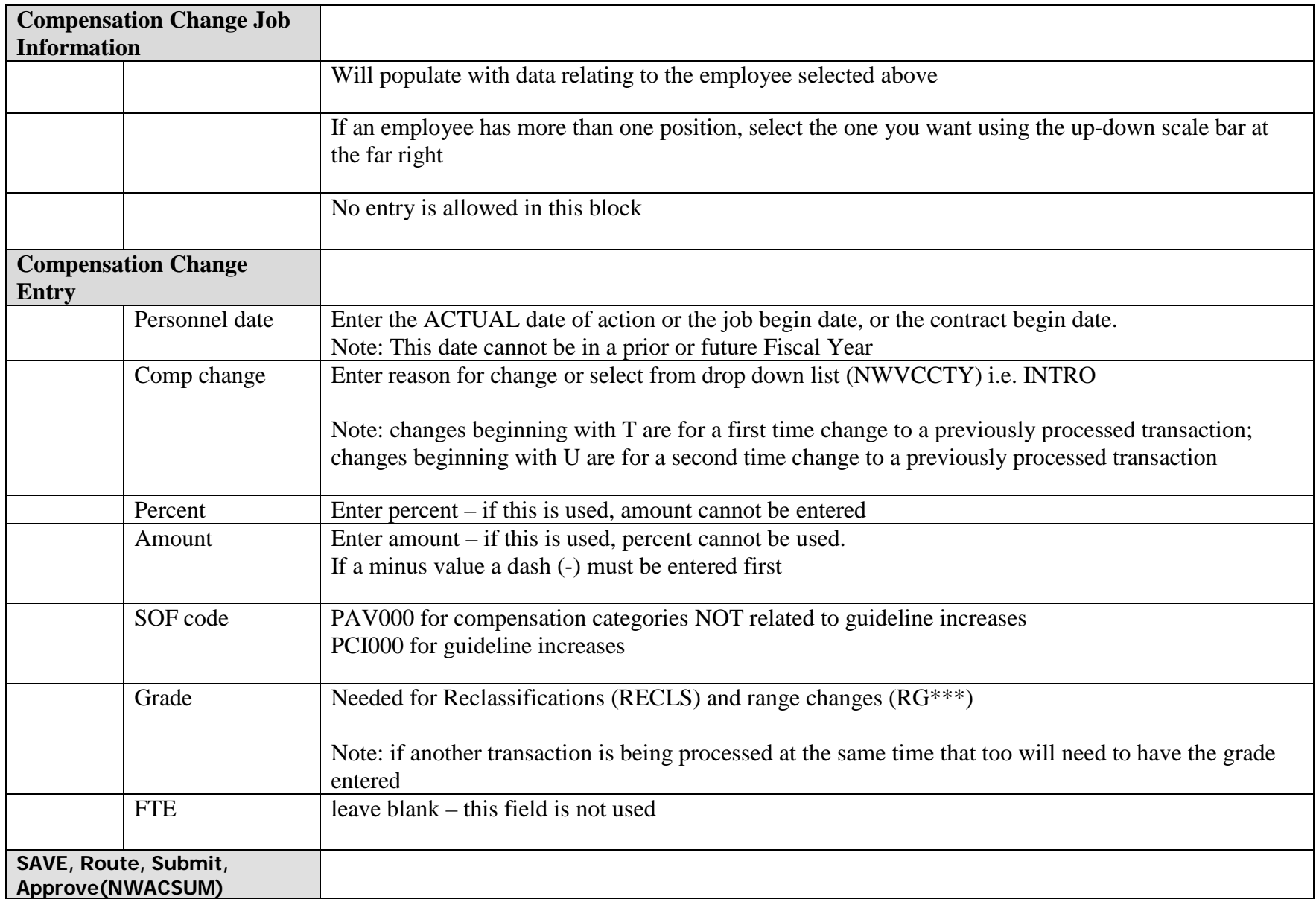